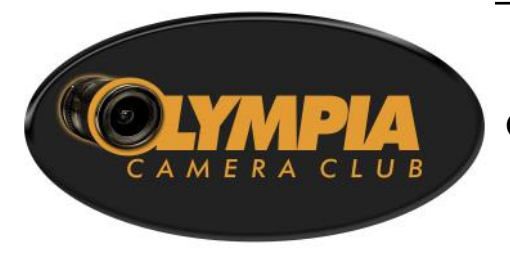

# **Shutterbug Times**

**OFFICIAL NEWSLETTER OF THE OLYMPIA CAMERA CLUB January 2016**

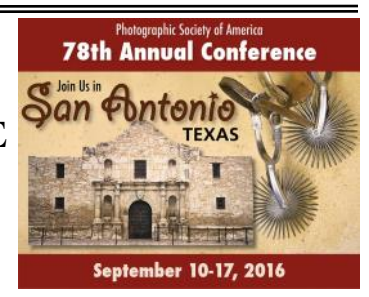

Volume 81, Issue 1

## **[www.olympiacameraclub.org](mailto:www.olympiacameraclub.org)**

Find us on Facebook: [www.facebook.com/groups/OlympiaCameraClub](http://www.facebook.com/groups/OlympiaCameraClub)

#### **Executive Committee**

**[President](mailto:president@olympiacameraclub.org?subject=OCC%20President)** Rosalind Philips

**[Vice President](mailto:%20vice-president@olympiacameraclub.org?subject=OCC%20vice-president)** Bruce Livingston

**[Secretary](mailto:%20secretary@olympiacameraclub.org?subject=OCC%20Secretary)** Meredith Rafferty

> **[Treasurer](mailto:%20treasurer@olympiacameraclub.org?subject=OCC%20Treasurer)** John Damitio

**[Immediate](mailto:%20ipp@olympiacameraclub.org?subject=OCC%20Immediate%20Past%20President)  [Past President](mailto:%20ipp@olympiacameraclub.org?subject=OCC%20Immediate%20Past%20President)** Colleen Easley

**[Newsletter Editor](mailto:%20newsletter@olympiacameraclub.org?subject=OCC%20Newsletter%20Editor)** Teri Dean

**In this issue:**

- Board Minutes ps. 2-3
- Digital Image Workshop p. 3
- Member Dues p. 3
- ◆ OCC Monthly Group Meetings Info p. 4-5
- January Filed Trip p. 6
- Membership Committee Report p. 7
- 52 Week Challenge p. 8
- Phototunities p. 8
- $\triangle$  Tim Grey p. 9
- Upcoming Mtgs p. 10
- Committee Contacts p. 11

# **President's Corner**

Happy New Years. What a change a month has made. We had record rainfall and snow in the mountains. We are well on our way to replenishing our water supply. One of the highlights of January is the Consumer Electronics Show (CES) photography announcements. The big one, of course, is the an-

nouncement of the Nikon D500 and D5 cameras. You can read more about the releases at [http://www.popphoto.com/best-new-camera-and-photo-gear-from-ces-](http://www.popphoto.com/best-new-camera-and-photo-gear-from-ces-2016?image=1)[2016?image=1.](http://www.popphoto.com/best-new-camera-and-photo-gear-from-ces-2016?image=1) Both B&H and Adorama have write-ups on their sites and of course the opportunity to pre-order.

January also brings a new year of WOW (word of the week). A new word is sent via email at Saturday midnight to participating members. This is a wonderful way to get out each week and shoot some images.

To participate, join the group at [https://www.flickr.com/groups/2016-challenge/.](https://www.flickr.com/groups/2016-challenge/) 

To see what happened last year, check out [https://www.flickr.com/groups/2015](https://www.flickr.com/groups/2015-challenge/) [challenge/.](https://www.flickr.com/groups/2015-challenge/)

This is a membership only activity.

Upcoming Events

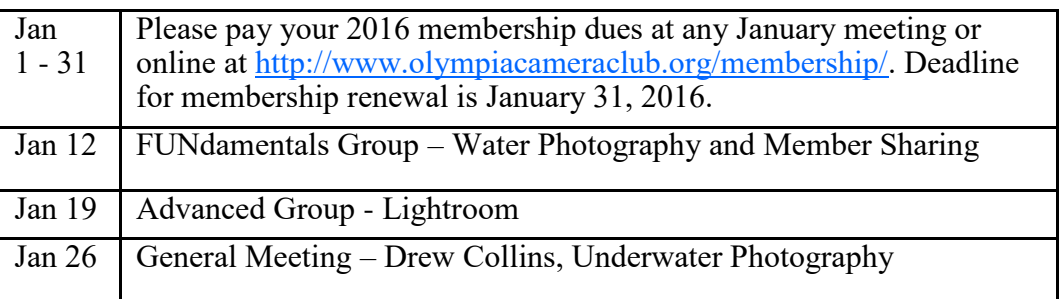

Happy Photographing,

Rosalind

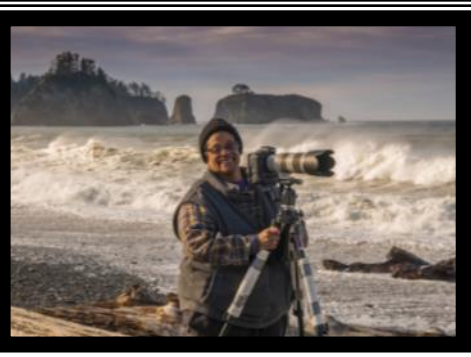

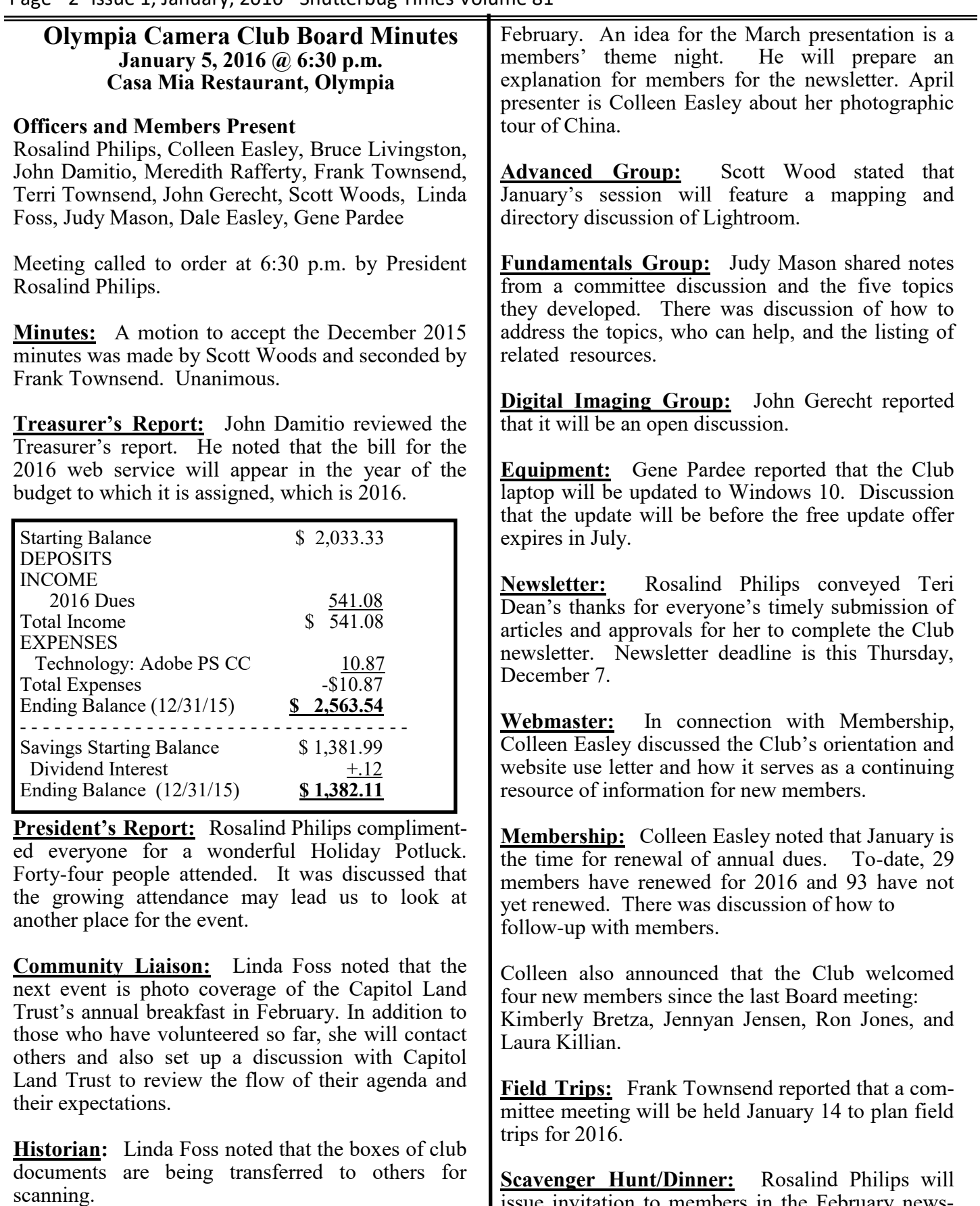

letter.

**General Meeting:** Bruce Livingston reported that January's presenter is Drew Collins, underwater photographer. He is identifying a speaker for

**NWCCC:** Frank Townsend informed that the association has scheduled a meeting for this coming

issue invitation to members in the February news-

#### Saturday. He is not able to attend.

 $\perp$ 

**NWCCC Traveling Prints:** Dale Easley reported that we will be voting on another Club's images at the January general meeting.

**NPPNW:** Colleen Easley stated that planning now begins for the next conference, scheduled for Corvallis, Oregon on April 2, 2016. Keynote speaker will be Jennifer Wu.

**Thurston County Fair:** No items to report.

**Old Business:** Frank Townsend reported that the final count for the Annual is 23 books. They will be assembled this weekend.

**New Business:** President Rosalind Philips acknowledged the growing membership and participation in the Club and introduced a discussion of how to continue to encourage and support this participation throughout the Club's committees and events. The discussion ranged from the informational materials provided to members to involvement in committees to individual mentoring to additional activities such as photo walks. It was noted that a Social Director position exists and that an appointment to this role is needed. Rosalind Philips will pursue this.

**MSC (Moved, Seconded, Carried) to adjourn the meeting at 8:05 p.m.**

# **DIGITAL IMAGING WORKSHOP**

*by John Gehrecht*

The next Digital Imaging Workshop will be Monday January 11, 2016 at 7:00 PM in the Visual Communication room at Capital High School.

We will be discussing camera settings. Specifically, how to set the copyright info in your camera. How many people know that you can set the camera to record your copyright information as part of the metadata in the RAW file itself? I've been doing it for years, but that doesn't mean it's obvious.

I will have some new photos to show, so let's see some work from you as well. So, if you've got some questions about digital imaging and/or would like to share some images, this is the right place to be.

I hope to see a bunch of you to start the New Year out right.

# **MEMBERSHIP DUES**

#### by Colleen Easley

It's that time of year that we ask members to renew their Olympia Camera Club memberships. For 2016 dues are a bargain at just \$25 per individual and \$45 per couple. We also offer a student rate of just \$20.

There are three ways you can pay your dues.

- 1. Give your dues to our Treasurer (or any other officer) at any of our January meetings.
- 2. Mail your check to Olympia Camera Club PO Box 13333, Olympia, WA 98508
- 3. Use the PayPal link on the Membership page of the club's website. (Note: dues are slightly higher when paid via PayPal in order to cover our PayPal fees)

We encourage your renewal as soon as possible so we can generate a reasonably accurate budget for 2016. In order to maintain your membership status and access to the website Member's Only Area, your dues are payable by January 31, 2016.

Thank you for your support.

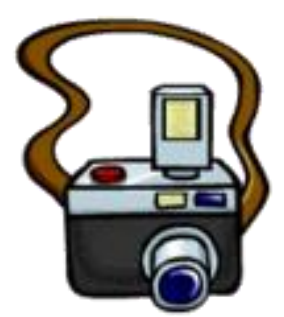

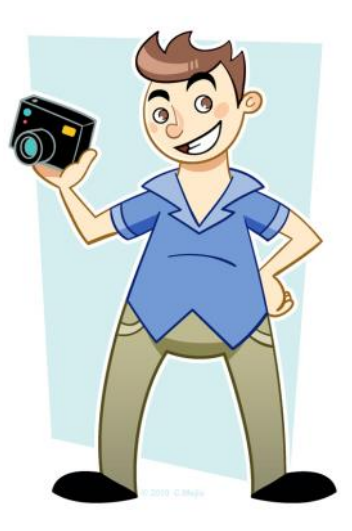

## **FUNDAMENTALS OF PHOTOGRAPHY GROUP**

January 12, 2016 Capital High School, Pod A 6:30 p.m.—8:30 p.m. **Understanding Lenses**

*If you are an Advanced Photographer please consider attending the Fundamentals Group to help mentor newer people.*

Despite last summer's hot, dry spell Olympia had nearly 58 inches of precipitation in 2015. Water is a subject readily available to us all. While the theme of this **FUN**damentals meeting is how to photograph water in its many forms (waves, waterfalls, snow, snowflakes, ice crystals, rain, fog, water drops, and reflections on water). Our presenters: Rosalind Philips, John Whitehead and Scott Wood will revisit how to adjust the exposure, shutter speed, focus and variables in the exposure triangle to achieve optimal image results. A new question and answer segment called, "Ask the Experts" will be introduced at this meeting.

Future Fundamentals Meetings remain in the planning phase. Announcements will be made as arrangements are finalized.

Judy Mason, Coordinator

### **ADVANCED PHOTOGRAPHY GROUP**

January 19, 2016 Capital High School, Pod A 6:30 p.m.—8:30 p.m.

The Advanced Photography Group will kick off the New Year with the first of a multi-part look at Adobe Lightroom.

For the January meeting we will dig into Lightroom preferences, the Catalog and the Library Module. We will explore import options as well as the different types of collections offered by Lightroom. We will address why you might want to use Lightroom in the first place and what it has to offer you as a photographer. We will explore file types, how to integrate Lightroom with Adobe Photoshop and how they complement each other instead of competing with each other.

If you are already a Lightroom user and want to bring along your laptop please do. If you are considering moving to Lightroom and simply want more information, please bring any questions you might have and we will see if we can answer them for you.

### **JANUARY GENERAL MEETING**

January 26, 2016 Capital High School, Pod A 6:30 p.m.—8:30 p.m.

Our speaker for the January General Meeting will be Drew Collins, a Seattle area photographer specializing in underwater photography. Drew was born and raised around the beautiful mountains, valleys, lakes, rivers and streams that support life in the Puget Sound area. Growing up hiking, biking, swimming, and traveling all over the region has made him an advocate for a cleaner and healthier environment. He volunteers much of his time supporting life sciences and environmentalist activities that directly benefit the Puget Sound region. He is working to educate, enlighten and inspire residents and visitors through his photography, videography, writings and talks.

Drew is a professional underwater and upland photographer living and diving primarily in the waters of Puget Sound near Seattle, Washington. Rarely is he in the water without his camera. He began diving in April of 2009 and to date has completed well over 800 dives, 90% in Puget Sound. Two months after becoming certified he purchased his first underwater camera - the Canon G10, for the money one of the very best cameras on the market.

Presently he shoots with a Canon 5D Mark III full frame DSLR camera and only uses full frame Canon glass. He feels strongly that to get the best shots you must have the highest quality lenses. His full frame DSLR is housed in a Nauticam housing.

His primary focus and concept is the Puget Sound, although he also dives and shoots in the greater Salish Sea and around the world. Recent projects include the following: Pacific Red Octopus, Masters of Disguise; and the development of Kelp Greenling Eggs. He is always working on the next cool and amazing thing. His Blog page features some valuable information about some of my most interesting work, the best local dive sites, photography equipment, and much more.

His images may be viewed on his website at: [www.photographyunderwater.net](http://www.photographyunderwater.net)

### **FEBRUARY GENERAL MEETING**

February 23, 2016 Capital High School, Pod A 6:30 p.m.—8:30 p.m.

The speaker for the February General Meeting will be Olympia Camera Club's own Tiberio Serbanescu. Tiberio will be presenting images from Carnivale Di Venezia and Burano Island, as well as other venues in and around Venice, Italy, where he lived for 15 years before coming to Olympia.

Tiberio describes himself as a "freestyle" photographer looking for that balance between art and real life.

Watch for an updated bio for Tiberio in the calendar General Meeting section on the camera club website.

## **JOURNEY TO SEATTLE**

*by Frank Townsend*

 $\frac{1}{2}$ 

January weather is so unpredictable that as we schedule our trips we look for indoor locations just in case. Fortunately Seattle offers several choices of iconic locations. One such is Union Station, an architectural delight both indoors and out. The former train station was built in 1910 and 1911, with its high rotunda ceiling and the antique looking light sconces the station appears to have stepped out of a period movie. This is a definite stop on our search for photo opportunities. With its multicolored vendor stalls and the flying Salmon, Pike Place Market offers another opportunity for both indoor and outdoor shooting. If it turns out the weather is good we can find a number of interesting locations, enough to fill your memory card.

Linda Foss will lead this trip; meet her at the Martin Way Park & Ride, just off I-5 near the Regal Cinemas at 9 AM, Saturday January 23. I always recommend taking a tripod but a monopod might be better in some indoor circumstances. Dress for the weather. Bring something to snack on but plan on eating in one of Seattle's more famed restaurants. Please be prepared to car pool there is nothing worse than a six car caravan in downtown Seattle, and offer to help the driver with gas and parking costs.

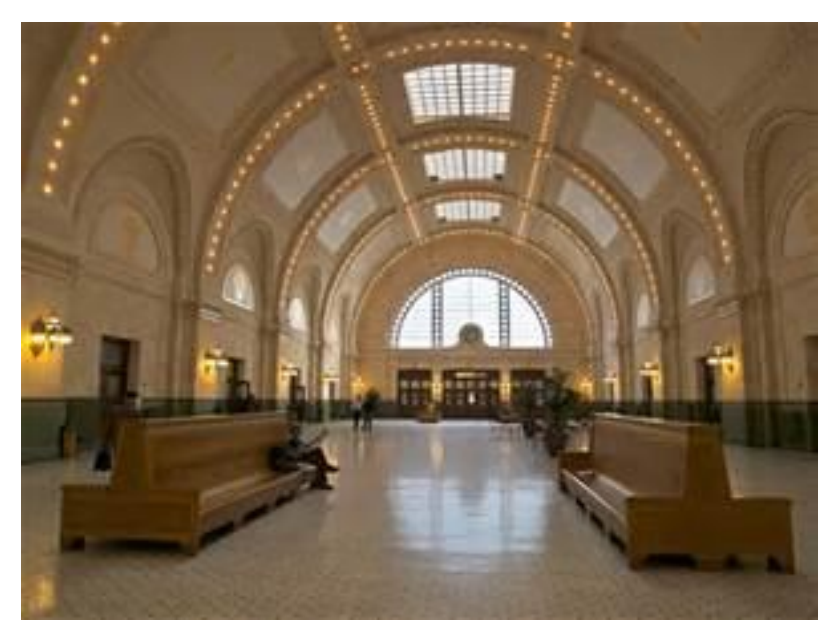

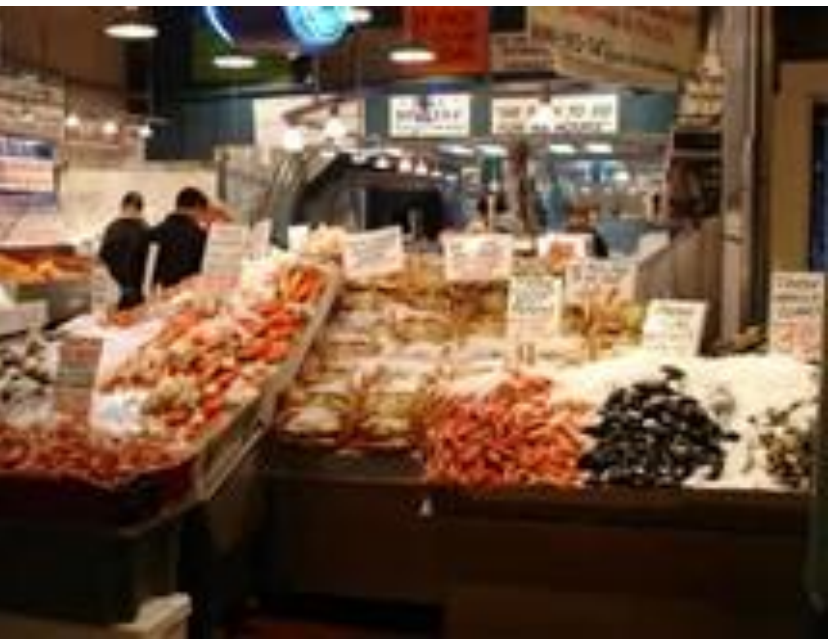

# MEMBERSHIP COMMITTEE REPORT

*by Colleen Easley*

 $\begin{array}{c} \end{array}$ 

As your Membership Committee Chair I thought I'd begin the new year with a new monthly report on our membership.

As of the January board meeting we had a total of 138 members in our database. These include:

5 Honorary Members 5 One Year Gift Memberships (general meeting speakers) 29 Members who have renewed for 2016 93 Members who have not renewed yet for 2016 6 members who have joined for 2016 who were not members last year.

New Members who have joined since the December board meeting include:

Laura Killian Jennyan Jensen Ron Jones Kimberly Bretza

I'd like to welcome all the new members and also encourage those of you who have not paid your dues for 2016 to do so at one of the January meetings.

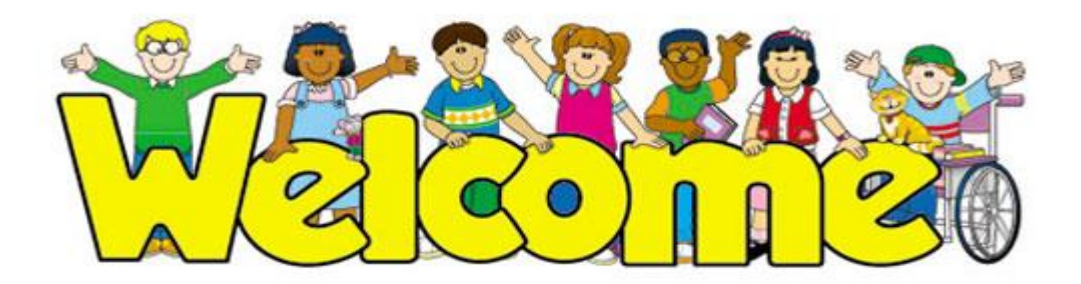

# **2016 FIFTY TWO WEEK CHALLENGE**

*by Colleen Easley*

 $\perp$ 

For 2016 the club is again doing a 52 week photo challenge. There will be a theme word emailed to members at midnight every Friday night starting January 1st, so you'll have Saturday through the next Friday to take a photo that represents the theme and then post it to our 2016 Challenge GROUP on Flickr at <https://www.flickr.com/groups/2016-challenge/pool/>If you choose to take the challenge, please join the group now. You may post one image per word and title it with the theme word it represents. A list of past words is maintained on the club's website under ACTIVITIES in case you want to get caught up.

This is not a competition. It is just something fun to do every week and it also tests your creative thinking and imagination. Your participation is completely optional, and if you miss a week or two, no one's going to scold you, but I think you'll enjoy challenging yourself each week. You can use any camera you wish - even your cell phone. Just try to post to the Flickr Group in the week that the word is in effect. By the end of the year, we should have a pretty nice collection of images!

If you don't have a Flickr account but want to participate, please consider signing up for one at [Flickr.com.](http://flickr.com/)

There is a tutorial for you to download here: <http://www.olympiacameraclub.org/files/How-to-Use-Flickr.pdf>

I hope you'll join other OCC members and have fun with the challenge, but if you don't want to participate and you'd rather be removed from the Word of the Week (WOW) emails, just send a request to be removed from the WOW emails to [olympiacameraclub@gmail.com](mailto:olympiacameraclub@gmail.com) and we'll take your name off that list.

You can review the photos from the 2015 challenge here: <https://www.flickr.com/groups/2015-challenge/pool/>

# **PHOTOTUNITIES**

A listing of events of visual interest for Olympia Camera Club members

#### **Jan. 15–24 Chelan / Lake Chelan Winterfest**

Chelan transforms into a winter paradise, with an outdoor ice-sculpture gallery, horse-drawn carriage rides through downtown, snow sports, beach bonfires and an ice bar. 503.682.3503, lakechelan.com/winterfest

#### **Jan. 16 Conconully / Outhouse Races**

In one of the state's quirkiest races, contestants push wooden outhouses on skis down a snow-covered Main Street. 877.826.9050,conconully.com

#### **Jan. 16–17 Leavenworth / Bavarian IceFest**

Leavenworth continues the celebration of winter with this post-holiday weekend of invigorating outdoor fun, such as the Smooshing Contest—in which teams of four strap their feet to boards and race down Front Street. 509.548.5807, leavenworth.org

#### **Feb. 13–14 Winthrop / Snowshoe Softball Tournament**

To play in this popular coed softball tournament, teams don snowshoes and use fluorescent yellow balls for visibility on the snowy ball field. 509.996.2125, winthropwashington.com

http://www.aaawashingtonjourney.com/events/

# **ASK TIM GREY**

 $\frac{1}{2}$ 

**Today's Question:** My work takes me on the road for 40 weeks a year. I would really like to sell my iMac [desktop computer] and connect a large Apple display to my MacBook Pro [laptop computer]. Would it be advisable to run my master Lightroom catalog on my MacBook Pro using the 2TB solid-state drive?

**Tim's Quick Answer:** I can tell you from personal experience that you absolutely run Lightroom very effectively on a well-configured laptop computer. In fact, because I similarly am traveling much of the year, my MacBook Pro has become my primary computer for all purposes, including running Lightroom to manage my catalog of over 300,000 photos.

**More Detail:** There are, of course, some advantages and disadvantages of using a laptop computer compared to a desktop computer, especially when it comes to image management.

One of the key potential advantages of a desktop computer is that you are generally able to configure a desktop with better performance specifications compared to a laptop computer. It is often possible to employ faster processors (or more processor cores) as well as more memory (RAM) on a desktop computer. You will also often be able to make use of more video memory (VRAM) and a faster graphics processor unit (GPU) on a desktop computer.

So, in general it is possible to achieve greater performance with a desktop computer compared to a laptop computer. However, I have found that a well-configured laptop computer can provide excellent performance for Lightroom and other critical tasks.

In addition, a laptop provides some advantages in terms of portability. Obviously there is the direct advantage of being able to move your computer from place to place. But perhaps more importantly, by having your Lightroom catalog on a laptop computer that you travel with, you'll avoid the challenges associated with trying to manage multiple catalogs. In addition, you'll avoid the perhaps greater challenge associated with attempting to transfer key files (such as your Lightroom catalog) between multiple computers when you depart for or return from a trip.

In other words, using a laptop computer as your primary (or only) computer can be a tremendous benefit if you travel frequently. Rather than keeping track of which files are on which computer, or trying to make sure you are always working on the latest version of a file, you simply bring your laptop with you when you travel and use the same laptop when you are at home. The result can be a much more streamlined workflow compared to other approaches you might take involving multiple computers.

**Today's Question:** Is there a way to increase the size of the thumbnails for the layers of my images on the Layers panel in Photoshop?

**Tim's Quick Answer:** Yes! You can adjust the thumbnail size for the Layers panel as well as the Channels panel by choosing "Panel Options" from the panel popup menu found at the top-right corner of either of these panels. Then choose the desired thumbnail size and click OK to close the dialog and apply the change.

**More Detail:** It can be very helpful at times to have a large thumbnail for each of your layers on the Layers panel in Photoshop. Of course, at other times it can also be helpful to have smaller thumbnails, or even no thumbnails at all, such as when you are working on a document with a particularly large number of layers.

Fortunately, several options are available, ranging from "None" for no thumbnails, all the way through "small", "medium", and "large" sizes for the thumbnails. Note that each of the sizes is represented by a graphical icon rather than by any text. But you can choose one of the sizes in the applicable "Panel Options" dialog and click OK to apply the change. And, of course, you can switch back and forth between the different sizes for the thumbnails based on what is most helpful for your current task.

> *Tim Grey's articles are reprinted with permission. You can subscribe to the free Ask Tim Grey eNewsletter at [AskTimGrey.com](http://AskTimGrey.com)*

# **January 2016 Olympia Camera Club Monthly Meetings**

**The Fundamentals of Photography Group Monthly on the Second Tuesday of the Month Capital High School—POD A January 12, 2016 from** 6:30pm to 8:30pm **Meeting Topic**: Capturing Water

Contact, Judy & Jay Mason, [Fundamentals Chair](mailto:fundamentals@olympiacameraclub.org?subject=Fundamentals%20Group)

**The Advanced Photographers Group (APG) Monthly on the Third Tuesday of the Month Capital High School—POD A January 19, 2016 from** 6:30pm to 8:30pm **Meeting Topic**: first of a multi-part look at Adobe Lightroom.

Contact, Scott Wood, [APG Chair](mailto:advanced@olympiacameraclub.org?subject=Advanced%20Photography%20Group)

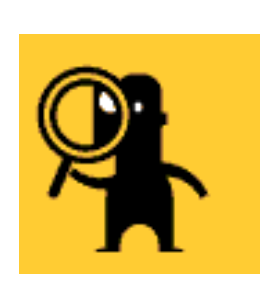

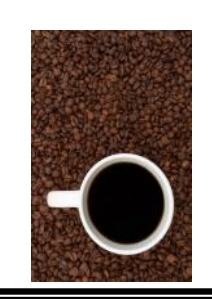

**Koffee Klatch Meet up, Every Other Wednesday Morning** from 9:00 am to 11:00 am

**Panera's Bakery,** 2525 Capitol Mall Drive SW, Westside of Olympia Open discussions about photography and other topics of interest. Contact, Linda Foss, [Klatch Chair](mailto:koffee@olympiacameraclub.org?subject=Koffee%20Klatch%20Chair)

**General Meeting Monthly on the Fourth Tuesday of the Month Capital High School—POD A January 26, 2016 from** 6:30pm to 8:30pm **Meeting Topic**: Drew Collins, a Seattle area photographer specializing in underwater photography Contact, Bruce Livingston, **[Vice President](mailto:%20vice-president@olympiacameraclub.org?subject=OCC%20vice-president)**

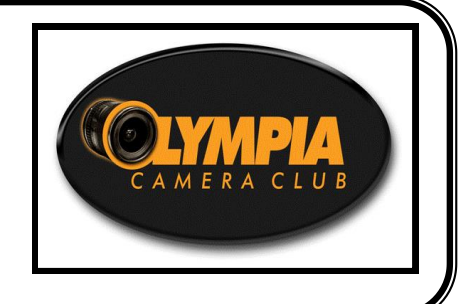

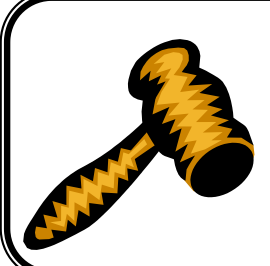

**Monthly Business Meeting, First Tuesday of the Month February 2, 2016**, from 6:30 pm to 7:30 pm **Meeting at Casa Mia (Downtown Olympia)** Open to all. Join us before the meeting for dinner at 5:30 pm if you would like.

Contact, Rosalind Philips, [President](mailto:president@olympiacameraclub.org?subject=President) 

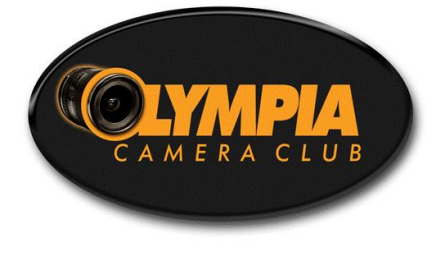

**[Olympia Camera Club](http://www.olympiacameraclub.org/) PO Box 13333 Olympia, WA 98508-3333**

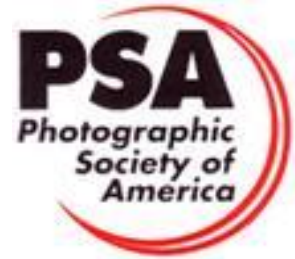

Memberships with

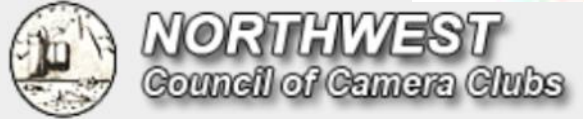

# **Committee Chairs**

**[Advanced Photography Group](mailto:advanced@olympiacameraclub.org?subject=Advanced%20Photography%20Group)** Scott Wood

**[Newsletter Editor](mailto:newsletter@olympiacameraclub.org?subject=Newsletter%20Editor)** Teri Dean

**[PSA Representative](mailto:psa@olympiacameraclub.org?subject=PSA%20Representative)** Frank Townsend

**[Thurston County Fair](mailto:tfc@olympiacameraclub.org?subject=Thurston%20County%20Fair)** Terri Townsend

**Historian** Linda Foss **[Fundamentals of Photography](mailto:fundamentals@olympiacameraclub.org?subject=Fundamentals%20Group)** Judy & Jay Mason

**[NWCCC Liaison](mailto:nwccc@olympiacameraclub.org?subject=NWCCC%20Liaison)** Frank Townsend

**[Scavenger Hunt](mailto:scavenger.hunt@olympiacameraclub.org?subject=Scavenger%20Hunt)** Rosalind Philips

**[Webmaster](mailto:webmaster@olympiacameraclub.org?subject=Webmaster)** Colleen Easley

**[Community Liaison](mailto:community@olympiacameraclub.org?subject=Community%20Liaison)** Linda Foss

**[Equipment Custodian](mailto:equipment@olympiacameraclub.org?subject=Equipment%20Custodian)** Gene Pardee

**[NWCCC Traveling Prints](mailto:traveling.prints@olympiacameraclub.org?subject=Traveling%20Prints)** Dale Easley

**[Field Trip Coordinator](mailto:field.trips@olympiacameraclub.org?subject=Field%20Trips)** Frank Townsend

**Membership** Colleen Easley